**AutoCAD Crack License Key Full Free Download [2022-Latest]**

# [Download](http://evacdir.com/easily/excitable/golfweek/incongruence.radishes.QXV0b0NBRAQXV.strasbourg?ZG93bmxvYWR8Um40TVhNM2VYeDhNVFkxTkRVNU56VTBNWHg4TWpVM05IeDhLRTBwSUhKbFlXUXRZbXh2WnlCYlJtRnpkQ0JIUlU1ZA=gdansk)

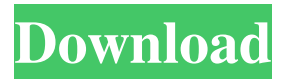

### **AutoCAD Crack + Torrent (Activation Code)**

AutoCAD is the leading 2D drafting program worldwide, with approximately 10 million users. A new user typically spends about 30 minutes learning the basic interface and creating basic geometric shapes (primitives). The task of working efficiently with AutoCAD is similar to other Computer Aided Design (CAD) tools. First you design the project and then you start to create objects and details. We will show you two different methods of using the tool. The first method is via the keyboard commands and the second one is via the menus. Method #1: Using the Keyboard I will show you the following keyboard commands that can be used during AutoCAD. General CTRL + ARROW + 1-7 : Changes window view : Changes window view CTRL + ALT + 1-7 : Changes window view Window CTRL + 1-7 : Rotates view 90 degrees clockwise : Rotates view 90 degrees clockwise CTRL + 3-5 : Rotates view 180 degrees clockwise : Rotates view 180 degrees clockwise ALT + 1-4 : Rotates view 90 degrees counter clockwise : Rotates view 90 degrees counter clockwise ALT + 3-6 : Rotates view 180 degrees counter clockwise Help CTRL +? or F1 : Opens the Help window : Opens the Help window CTRL + F1 : Returns you to the command line : Returns you to the command line CTRL + T : Open the Customization dialog : Open the Customization dialog CTRL + D : Opens the Draw dialog Draw SHIFT + CRTL + 1-7 : Redraw window : Redraw window CTRL + R : Starts a new drawing session : Starts a new drawing session  $ALT + 2-7$  : Starts a new drawing session : Starts a new drawing session CTRL + ALT + 2-7 : Starts a new drawing session CTRL + INSERT : Active cell (i.e. you see the cell cursor) : Active cell (i.e. you see the cell cursor) CTRL + DELETE : Deactivate cell : Deactivate cell CTRL + X : Select cell : Select cell CTRL + Y : Rename cell : Rename cell CTRL  $+$  ENTER : Set the contents of the cell : Set the contents of the

#### **AutoCAD Crack+ Torrent (Activation Code)**

DXF files can be edited with the free DGN2000 program. The open-source DGN Plugin enables the editing and rendering of DWG files within AutoCAD Cracked Accounts. Functionality In 2007 Autodesk acquired the source code for AutoCAD Full Crack LT and integrated it into AutoCAD Free Download. This resulted in a new version called AutoCAD LT 2009. It is backward compatible with the features of 2007's AutoCAD LT 2007 and AutoCAD LT 2005. In November 2012, Autodesk replaced AutoCAD LT with AutoCAD 2013. This is the version of AutoCAD that was released in 2001 and also the version that was used by the late Russian artist Boris Prugov. 2013 has an updated user interface for work on larger drawings. It is also more feature-full and supports the Internet. In December 2013, Autodesk introduced AutoCAD 2016 for Windows. References External links Official AutoCAD information Official product reviews from the Autodesk Exchange Blog Category:Computer-aided design software Category:AutoCAD Category:Windows multimedia software Category:Raster graphics editors Category:1993 software Category:Discontinued Microsoft softwareQ: MySQL for performance I have the following tables: users user\_id, name, date\_created orders order\_id, user\_id, name, date\_created order\_users order id, user id, order user id I want to search my orders table if user  $id = 1$ . In the past, I made a union between the orders table and the users table, so that if I had users with the same user id, it would search the orders of each user. But since I have changed the table structure, I don't know what to do. When I have the users table in the same database with the orders table, I simply do this: SELECT  $*$ FROM users WHERE user  $id = 1$ ; SELECT \* FROM orders WHERE user  $id = 1$ ; SELECT \* FROM order\_users WHERE user  $id =$ 1; But since I have the users table on the different database, I don't know how to find a solution. A: Create a view: CREATE VIEW orders for user (order id, user id 5b5f913d15

#### **AutoCAD Crack+ Activator Download [2022-Latest]**

Type the key gen for your new licence code. You will see a box pop up on screen asking you to enter your licence key. You should have it recorded from your Autocad login. Note: The keygen keycode can be different for each different platform. Q: Do I need a license for reusing an.ics calendar file on other devices? I've seen recommendations for using "ICS" (iCalendar) files. They all assume that these files will be used on only one computer. However, I wonder if I can download a ICS file from one computer and then use it on other computers too. And I wonder if I need a license to do so. I'm specifically interested in Mac OS X but I'm sure I'll get it for Windows too. A: Since you're already using Google Calendar you can setup a webapp that runs on the same domain as your Google Calendar. In this case you can use the same ical file for the webapp. The source is here: If you're not using Google Calendar, you can get a free license for a single computer here: This license also covers you if you want to use the ical file with multiple computers. The ical files are basically a folder with an.ics extension. You should be able to open them with any ical file viewer and add the event data in. Men's Health enSan Jose doctor named as expert on marijuana in California

#### **What's New in the AutoCAD?**

Add a User-Defined Comment to your drawings, including associated text and coordinates. This comment is stored along with the drawing data in the drawing file. (video: 3:08 min.) Markup and annotation flexibility: Create your own markup colors and styles, and apply them to the text or text boxes you create. You can also filter what text you want to apply a custom markup to. (video: 3:50 min.) Schedule custom lines to appear on your drawings at the right time and place, as well as in the right color. (video: 2:34 min.) Markup other vector objects that are not part of a text box, such as straight lines, polygons, arrows, ellipses, and hatches. (video: 3:58 min.) Edit and copy existing text objects, including text boxes, text frames, and lines. (video: 3:21 min.) Edit text objects by swapping any text in a text box with a new text object. (video: 2:58 min.) Draw and edit special shapes, such as circles, arrows, and ellipses, in 2D. (video: 4:35 min.) Markup other objects: Create and apply one of more graphics to the coordinates of any selection in your drawing. (video: 3:08 min.) Create a 2D free-form gradient fill for any selection. (video: 2:56 min.) Transform the appearance of any object, such as text, by resizing, rotating, and skewing it. (video: 3:02 min.) Quickly add 3D dimensions to your drawings. You can create a dimension or annotation simply by selecting the first point. (video: 2:36 min.) Add 3D surfaces or faces to your drawings. (video: 2:49 min.) Lines can be made of any color you want. You can edit or delete any of the colors at any time. (video: 2:41 min.) Quickly create dynamic views of any drawing you have open. Make any shape a viewport by either selecting it or using the shortcut key, then creating a view that only includes the viewport shape. (video: 2:36 min.) Create a viewport around any drawing that you have open. (video: 2:32 min.) Adjust line spacing, the width of

## **System Requirements For AutoCAD:**

Windows 7, Windows 8, Windows 8.1, Windows 10 Mac OS X 10.8.0 or later 2.5 GHz Intel Core 2 Duo 2 GB RAM 700 MB HDD space 1024×768 or greater resolution Web browser (Chrome, Firefox, Safari) Internet connection How to play: Game Instructions: Keyboard and mouse controls: • Left-click to swim left • Left-click to swim right • Right-click to swim

Related links:

<https://kiralikofis.com/autocad-with-license-key/?p=24444> <https://globalunionllc.com/?p=13395> https://u-ssr.com/upload/files/2022/06/4pOIOa7t86dICaGgm1Bo\_07\_2b5f188f45a5cf578f674c60453f2c55\_file.pdf <https://www.juniperhillpta.uk/wp-content/uploads/2022/06/yaradarr.pdf> <http://www.perfectlifestyle.info/autocad-free-download-updated-2022/> <https://villarddelans-patinage.fr/advert/autocad-crack-activation-code-free-download/> [https://you.worldcruiseacademy.co.id/upload/files/2022/06/clAp4AbAS6ZuRtsgZ135\\_07\\_0c6a22251ad32d3d49caaaa6c42740b6\\_file.](https://you.worldcruiseacademy.co.id/upload/files/2022/06/clAp4AbAS6ZuRtsgZ135_07_0c6a22251ad32d3d49caaaa6c42740b6_file.pdf) [pdf](https://you.worldcruiseacademy.co.id/upload/files/2022/06/clAp4AbAS6ZuRtsgZ135_07_0c6a22251ad32d3d49caaaa6c42740b6_file.pdf) <https://wakelet.com/wake/HAKDOSTZinrhekaFccVne> <https://recreovirales.com/wp-content/uploads/2022/06/AutoCAD-2.pdf> <https://viotera.com/wp-content/uploads/2022/06/AutoCAD-3.pdf> <https://cryptobizworld.news/autocad-crack-activation-code-obtain/> <https://serv.biokic.asu.edu/pacific/portal/checklists/checklist.php?clid=5905> <https://www.digitalpub.ma/advert/autocad-crack-latest/> <https://cbdstrategist.com/autocad-crack-with-registration-code-free/> [https://warganesia.id/upload/files/2022/06/MOn7c5XGVqSBBmEZmTNt\\_07\\_c71e82dc29615f4c7554a296a2ce2df0\\_file.pdf](https://warganesia.id/upload/files/2022/06/MOn7c5XGVqSBBmEZmTNt_07_c71e82dc29615f4c7554a296a2ce2df0_file.pdf) <https://profenolnirante.wixsite.com/satttantaedie/post/autocad-2020-23-1-keygen-for-lifetime-free-download-latest-2022> [https://talkotive.com/upload/files/2022/06/qL6thPjQJFJWoqoErt7g\\_07\\_76a6101cc4a3864e86cf5c908aeef912\\_file.pdf](https://talkotive.com/upload/files/2022/06/qL6thPjQJFJWoqoErt7g_07_76a6101cc4a3864e86cf5c908aeef912_file.pdf) <http://3.16.76.74/advert/autocad-19-1-crack-with-product-key-download-for-pc/> <https://kharrazibazar.com/wp-content/uploads/2022/06/AutoCAD-14.pdf> <https://thingsformymotorbike.club/autocad-activation-free-x64/>